## Package 'vissE'

April 16, 2024

<span id="page-0-0"></span>Title Visualising Set Enrichment Analysis Results

Version 1.10.0

Description This package enables the interpretation and analysis of results from a gene set enrichment analysis using network-based and text-mining approaches. Most enrichment analyses result in large lists of significant gene sets that are difficult to interpret. Tools in this package help build a similarity-based network of significant gene sets from a gene set enrichment analysis that can then be investigated for their biological function using text-mining approaches.

biocViews Software, GeneExpression, GeneSetEnrichment, NetworkEnrichment, Network

License GPL-3

Encoding UTF-8

LazyDataCompression bzip2

Roxygen list(markdown = TRUE)

RoxygenNote 7.2.0

```
Depends R (>= 4.1)
```
- Imports igraph, methods, plyr, ggplot2, scico, RColorBrewer, tm, ggwordcloud, GSEABase, reshape2, grDevices, ggforce, msigdb, ggrepel, textstem, tidygraph, stats, scales, ggraph
- Suggests testthat, org.Hs.eg.db, org.Mm.eg.db, patchwork, singscore, knitr, rmarkdown, prettydoc, BiocStyle, pkgdown, covr

URL <https://davislaboratory.github.io/vissE>

BugReports <https://github.com/DavisLaboratory/vissE/issues>

#### VignetteBuilder knitr

git\_url https://git.bioconductor.org/packages/vissE

git\_branch RELEASE\_3\_18

git\_last\_commit 07bab23

git\_last\_commit\_date 2023-10-24

Repository Bioconductor 3.18

Date/Publication 2024-04-15

<span id="page-1-0"></span>Maintainer Dharmesh D. Bhuva <bhuva.d@wehi.edu.au>

### R topics documented:

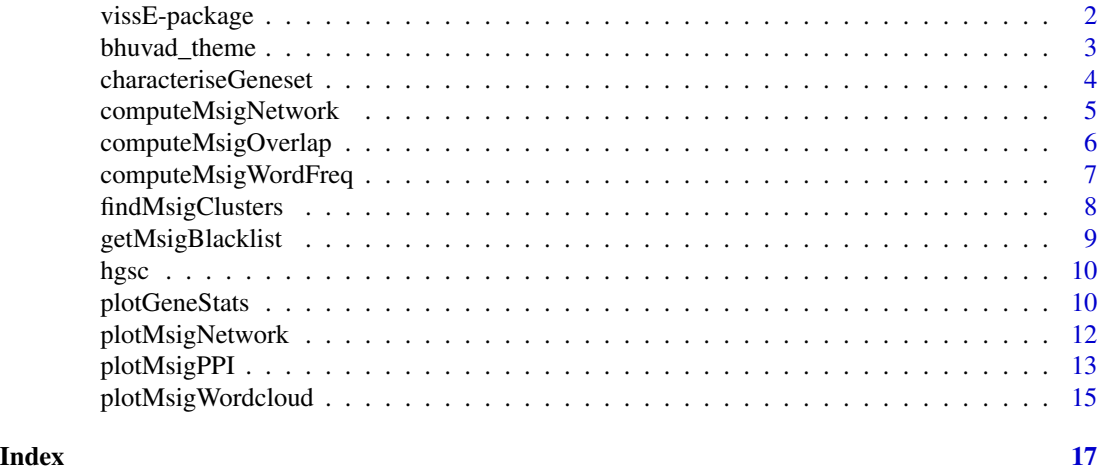

vissE-package *vissE: Visualising Set Enrichment Analysis Results*

#### Description

This package enables the interpretation and analysis of results from a gene set enrichment analysis using network-based and text-mining approaches. Most enrichment analyses result in large lists of significant gene sets that are difficult to interpret. Tools in this package help build a similarity-based network of significant gene sets from a gene set enrichment analysis that can then be investigated for their biological function using text-mining approaches.

#### Details

This package supports four workflows to enhance gene set enrichment analysis:

- 1. Clustering results from a gene set enrichment analysis (e.g. using limma::fry, singscore or GSEA). The functions required for this analysis are [computeMsigOverlap](#page-5-1), [computeMsigNetwork](#page-4-1) and [plotMsigNetwork](#page-11-1).
- 2. Interpreting gene set clusters (identified in the first analysis) by performing text-mining of gene set names and descriptions. The main function required to perform text-mining of gene sets is [plotMsigWordcloud](#page-14-1). Other functions can be used to access intermmediate results.
- 3. Visualise gene-level statistics for gene set clusters identified in the first analysis to link back gene set clusters to the genes of interest. This can be done using the [plotGeneStats](#page-9-1) function.
- 4. Identifying gene sets similar to a list of genes identified from a DE analysis using set overlap measures. This can be done using the [characteriseGeneset](#page-3-1) function.

#### <span id="page-2-0"></span>bhuvad\_theme 3

#### Author(s)

Maintainer: Dharmesh D. Bhuva <br/> Abhuva.d@wehi.edu.au> [\(ORCID\)](https://orcid.org/0000-0002-6398-9157)

#### See Also

Useful links:

- <https://davislaboratory.github.io/vissE>
- Report bugs at <https://github.com/DavisLaboratory/vissE/issues>

bhuvad\_theme *Custom theme*

#### Description

Custom theme

#### Usage

bhuvad\_theme $(r1 = 1.1)$ 

#### Arguments

rl a numeric, scaling factor to apply to text sizes

#### Value

a ggplot2 theme

#### Examples

p1 = ggplot2::ggplot() p1 + bhuvad\_theme()

<span id="page-3-1"></span><span id="page-3-0"></span>characteriseGeneset *Functionally characterise a list of genes*

#### Description

This function can be used to perform a network-based enrichment analysis of a list of genes. The list of genes are characterised based on their similarity with gene sets from the MSigDB. A network of similar gene sets is retrieved using this function.

#### Usage

```
characteriseGeneset(
  gs,
  thresh = 0.2,
 measure = c("ovlapcoef", "jaccard"),
  \text{gscolcs} = c("h", "c2", "c5"),org = c("auto", "hs", "mm"))
```
#### Arguments

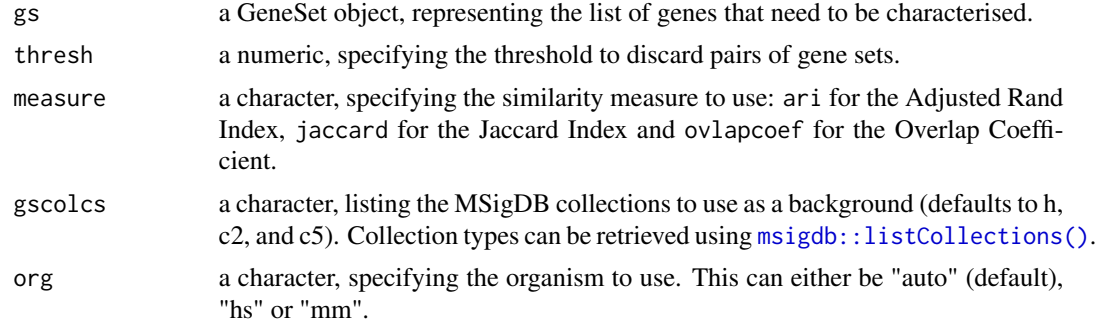

#### Value

an igraph object, containing gene sets that are similar to the query set. The network contains relationships between results of the query too.

```
library(GSEABase)
data(hgsc)
#create a geneset using one of the Hallmark gene sets
mySet <- GeneSet(
  geneIds(hgsc[[2]]),
  setName = 'MySet',
  geneIdType = SymbolIdentifier()
\mathcal{L}
```
#### <span id="page-4-0"></span>computeMsigNetwork 5

```
#characterise the custom gene set
ig <- characteriseGeneset(mySet)
plotMsigNetwork(ig)
```
<span id="page-4-1"></span>computeMsigNetwork *Compute a network using computed gene set overlap*

#### Description

Computes an igraph object using information on gene sets and gene sets computed using the [computeMsigOverlap\(\)](#page-5-1) function.

#### Usage

computeMsigNetwork(genesetOverlap, msigGsc)

#### Arguments

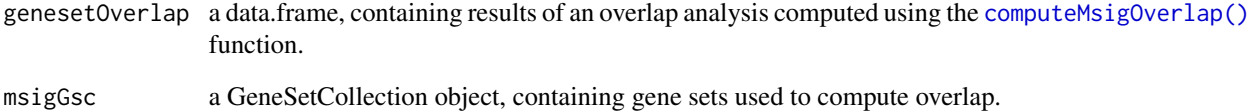

#### Value

an igraph object

#### Examples

data(hgsc) ovlap <- computeMsigOverlap(hgsc) ig <- computeMsigNetwork(ovlap, hgsc) <span id="page-5-1"></span><span id="page-5-0"></span>computeMsigOverlap *Compute gene set overlap*

#### Description

Compute overlap between gene sets from a GeneSetCollection using the Jaccard index or the overlap coefficient. These values can then be used to compute a network of gene set overlaps.

#### Usage

```
computeMsigOverlap(
  msigGsc1,
  msigGsc2 = NULL,
  thresh = 0.25,
  measure = c("ari", "jaccard", "ovlapcoef")
\mathcal{L}
```
#### Arguments

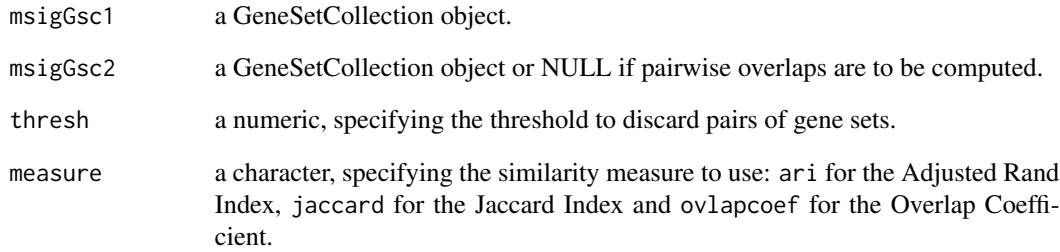

#### Value

a data.frame, containing the overlap structure of gene sets represented as a network in the simple interaction format (SIF).

```
data(hgsc)
ovlap <- computeMsigOverlap(hgsc)
```
<span id="page-6-0"></span>computeMsigWordFreq *Compute word frequencies for a single MSigDB collection*

#### Description

Compute word frequencies for a single MSigDB collection

#### Usage

```
computeMsigWordFreq(
 msigGsc,
 weight = NULL,measure = c("tfidf", "tf"),version = msigdb::getMsigdbVersions(),
 org = c("auto", "hs", "mm"),
  rmwords = getMsigBlacklist()
\mathcal{L}
```
#### Arguments

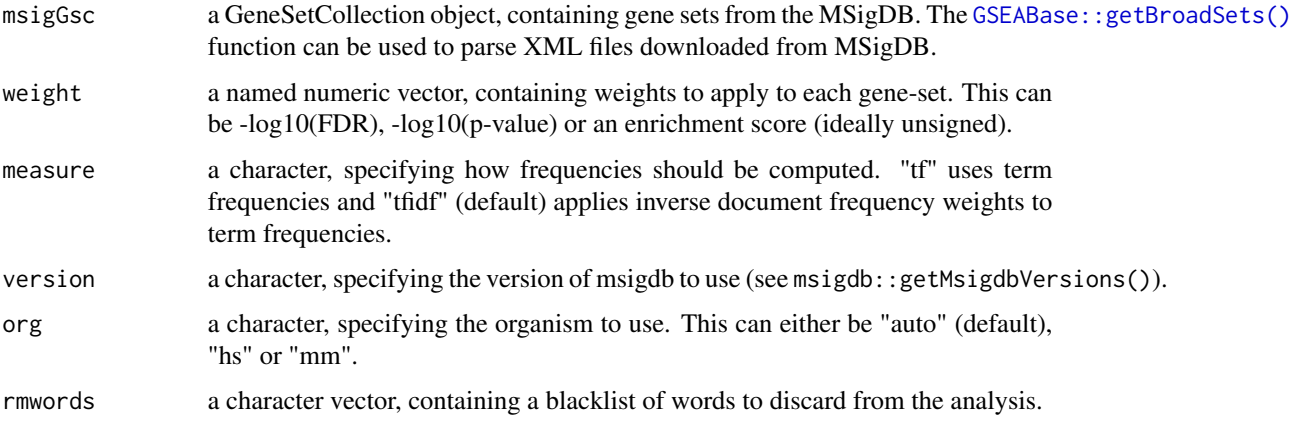

#### Value

a list, containing two data.frames summarising the results of the frequency analysis on gene set names and short descriptions.

```
data(hgsc)
freq <- computeMsigWordFreq(hgsc, measure = 'tfidf')
```
#### Description

This function identifies gene-set clusters from a gene-set overlap network produced using vissE. Various graph clustering algorithms from the igraph package can be used for clustering. Gene-set clusters identified are then sorted based on their size and a given statistic of interest (absolute of the statistic is maximised per cluster).

#### Usage

```
findMsigClusters(
  ig,
  genesetStat = NULL,
  minSize = 2,
  alg = igraph::cluster_walktrap,
  algparams = list()
\mathcal{L}
```
#### Arguments

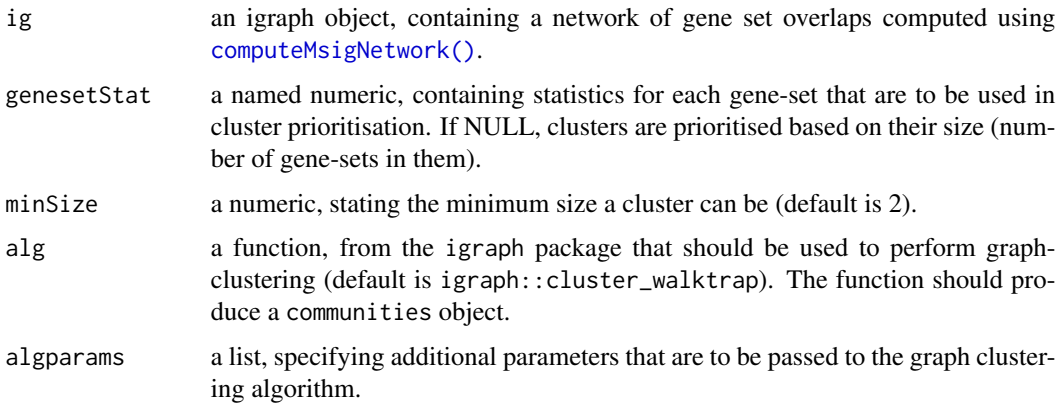

#### Details

Gene-sets clusters are identified using graph clustering and are prioritised based on a combination of cluster size and optionally, a statistic of interest (e.g., enrichment scores). A product-of-ranks approach is used to prioritise clusters when gene-set statistics are available. In this approach, clusters are ranked based on their cluster size (largest to smallest) and on the median absolute statistic of gene-sets within it (largest to smallest). The product of these ranks is computed and clusters are ranked based on these product-of-rank statistic (smallest to largest).

When prioritising using cluster size and gene-set statistics, if statistics for some gene-sets in the network are missing, only the size is used in cluster prioritisation.

#### <span id="page-8-0"></span>getMsigBlacklist 9

#### Value

a list, containing gene-sets that belong to each cluster. Items in the list are organised based on prioritisation.

#### Examples

```
data(hgsc)
ovlap <- computeMsigOverlap(hgsc, thresh = 0.25)
ig <- computeMsigNetwork(ovlap, hgsc)
findMsigClusters(ig)
```
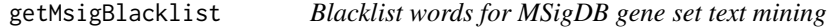

#### Description

List of words to discard when performing text mining MSigDB gene set names and short descriptions.

#### Usage

```
getMsigBlacklist(custom = c())
```
#### Arguments

custom a character vector, containing list of words to add onto existing blacklist.

#### Value

a character vector, containing list of blacklist works

```
getMsigBlacklist('blacklist')
```
#### <span id="page-9-0"></span>**Description**

The molecular signatures database (MSigDB) is a collection of over 25000 gene expression signatures. Signatures in v7.2 are divided into 9 categories. The Hallmarks collection contains gene expression signatures representing molecular processes that are hallmarks in cancer development and progression.

#### Usage

hgsc

#### Format

A GeneSetCollection object with 50 GeneSet objects representing the 50 Hallmark gene expression signatures.

#### References

Subramanian, A., Tamayo, P., Mootha, V. K., Mukherjee, S., Ebert, B. L., Gillette, M. A., ... & Mesirov, J. P. (2005). Gene set enrichment analysis: a knowledge-based approach for interpreting genome-wide expression profiles. Proceedings of the National Academy of Sciences, 102(43), 15545-15550.

Liberzon, A., Subramanian, A., Pinchback, R., Thorvaldsdóttir, H., Tamayo, P., & Mesirov, J. P. (2011). Molecular signatures database (MSigDB) 3.0. Bioinformatics, 27(12), 1739-1740.

Liberzon, A., Birger, C., Thorvaldsdóttir, H., Ghandi, M., Mesirov, J. P., & Tamayo, P. (2015). The molecular signatures database hallmark gene set collection. Cell systems, 1(6), 417-425.

<span id="page-9-1"></span>plotGeneStats *Plot gene statistics for clusters of gene sets*

#### Description

This function plots gene statistics against gene frequencies for any given cluster of gene sets. The plot can be used to identify genes that are over-represented in a cluster of gene-sets (identified based on gene-set overlaps) and have a strong statistic (e.g. log fold-chage or p-value).

#### <span id="page-10-0"></span>plotGeneStats 11

#### Usage

```
plotGeneStats(
  geneStat,
  msigGsc,
  groups,
  statName = "Gene-level statistic",
  topN = 5\mathcal{L}
```
#### Arguments

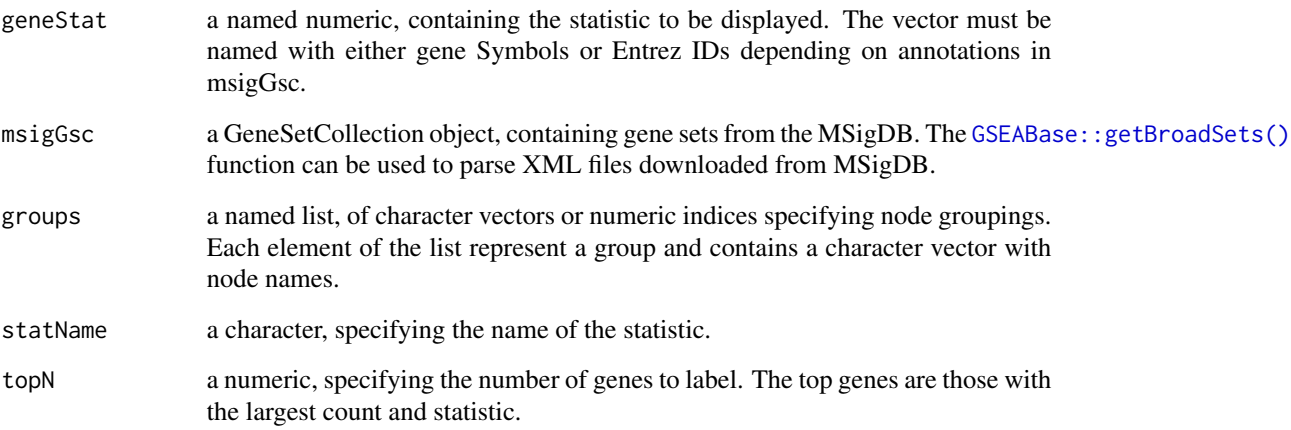

#### Value

a ggplot object, plotting the gene-level statistic against gene frequencies in the cluster of gene sets.

```
library(GSEABase)
data(hgsc)
groups \le list('g1' = names(hgsc)[1:25], 'g2' = names(hgsc)[26:50])
#create statistics
allgenes = unique(unlist(geneIds(hgsc)))
gstats = rnorm(length(allgenes))
names(gstats) = allgenes
#plot
plotGeneStats(gstats, hgsc, groups)
```
#### <span id="page-11-1"></span><span id="page-11-0"></span>Description

Plots a network of gene set overlap with overlap computed using the [computeMsigOverlap\(\)](#page-5-1) and a graph created using [computeMsigNetwork\(\)](#page-4-1).

#### Usage

```
plotMsigNetwork(
  ig,
 markGroups = NULL,
 genesetStat = NULL,
 nodesF = 1,
 edgeSF = 1,
 lytFunc = "graphopt",
 lytParams = list(),
 rmUnmarkedGroups = FALSE,
 maxGrp = 12)
```
#### Arguments

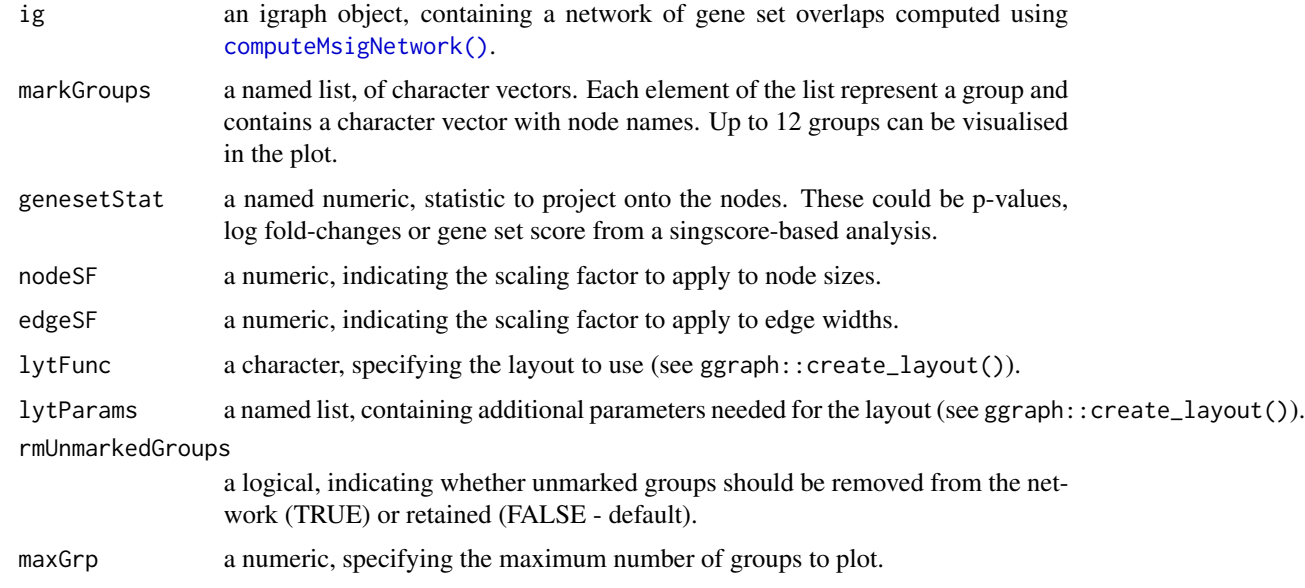

#### Value

a ggplot2 object

#### <span id="page-12-0"></span>plotMsigPPI 13

#### Examples

```
data(hgsc)
ovlap <- computeMsigOverlap(hgsc, thresh = 0.15)
ig <- computeMsigNetwork(ovlap, hgsc)
groups <- list(
  'g1' = c("HALLMARK_HYPOXIA", "HALLMARK_GLYCOLYSIS"),
  'g2' = c("HALLMARK_INTERFERON_GAMMA_RESPONSE")
\lambda
```

```
plotMsigNetwork(ig, markGroups = groups)
```
plotMsigPPI *Plot PPI network for gene-set clusters identified using vissE*

#### Description

This function plots the protein-protein interaction (PPI) network for a gene-set cluster identified using vissE. The international molecular exchange (IMEx) PPI is used to obtain PPIs for genes present in a gene-set cluster.

#### Usage

```
plotMsigPPI(
  ppidf,
  msigGsc,
  groups,
  geneStat = NULL,
  statName = "Gene-level statistic",
  threshConfidence = 0,
  threshFrequency = 0.25,
  threshStatistic = 0,
  threshUseAbsolute = TRUE,
  topN = 5,
  nodesF = 1,
  edgeSF = 1,
  lytFunc = "graphopt",
  lytParams = list()
```

```
)
```
#### Arguments

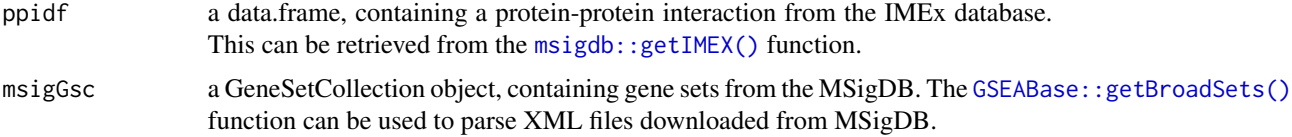

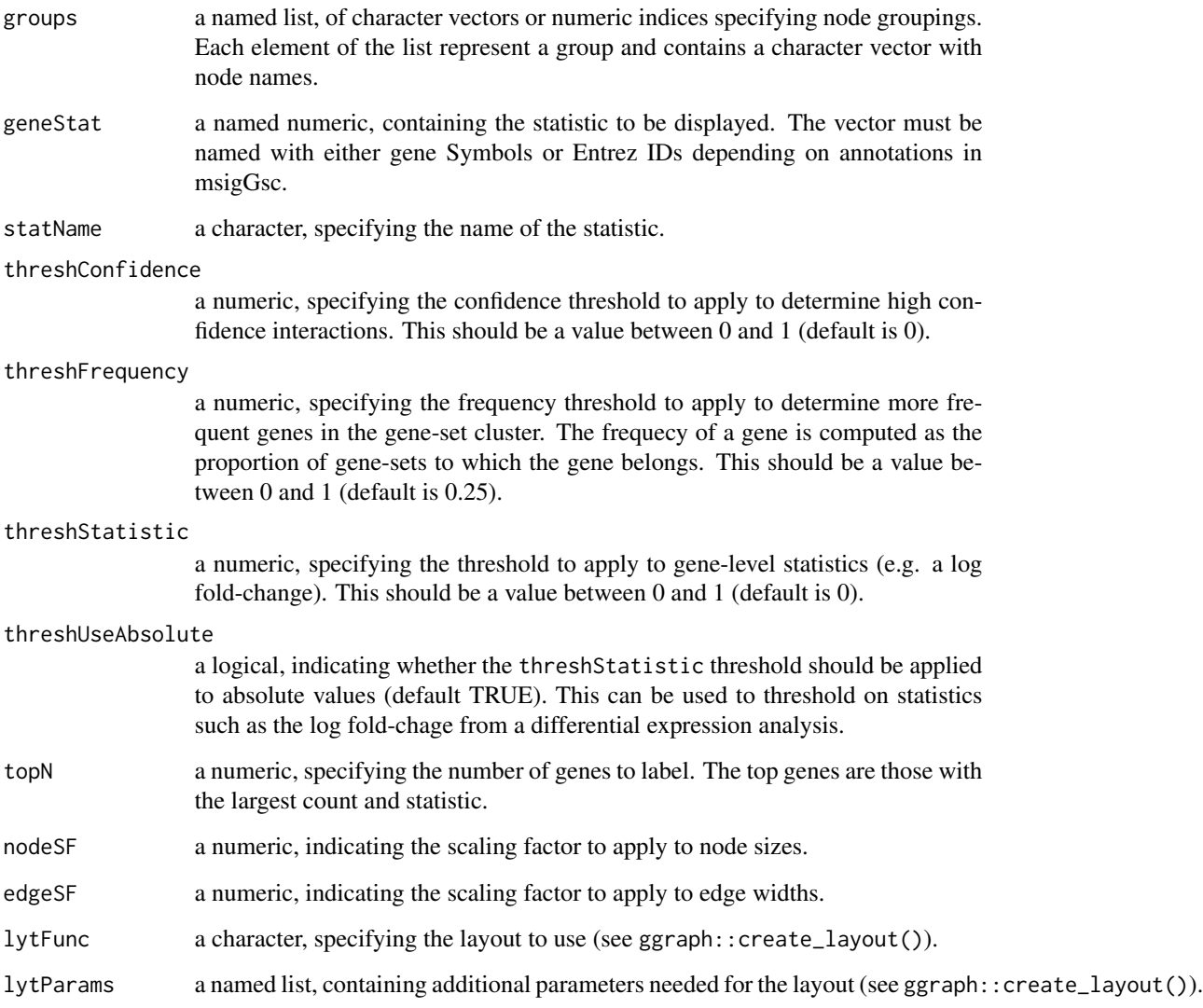

#### Value

a ggplot object with the protein-protein interaction networks plot for each gene-set cluster.

```
data(hgsc)
grps = list('early' = 'HALLMARK_ESTROGEN_RESPONSE_EARLY', 'late' = 'HALLMARK_ESTROGEN_RESPONSE_LATE')
ppi = msigdb::getIMEX(org = 'hs', inferred = TRUE)
plotMsigPPI(ppi, hgsc, grps)
```
<span id="page-14-1"></span><span id="page-14-0"></span>plotMsigWordcloud *Compute and plot word frequencies for multiple MSigDB collections*

#### Description

Given a gene set collection, this function computes the word frequency of gene set names from the Molecular Signatures Database (MSigDB) collection (split by \_). Word frequencies are also computed using short descriptions attached with each gene set object.

#### Usage

```
plotMsigWordcloud(
 msigGsc,
 groups,
 weight = NULL,measure = c("tfidf", "tf"),version = msigdb::getMsigdbVersions(),
 org = c("auto", "hs", "mm"),
 rmwords = getMsigBlacklist(),
  type = c("Name", "Short")
)
```
#### Arguments

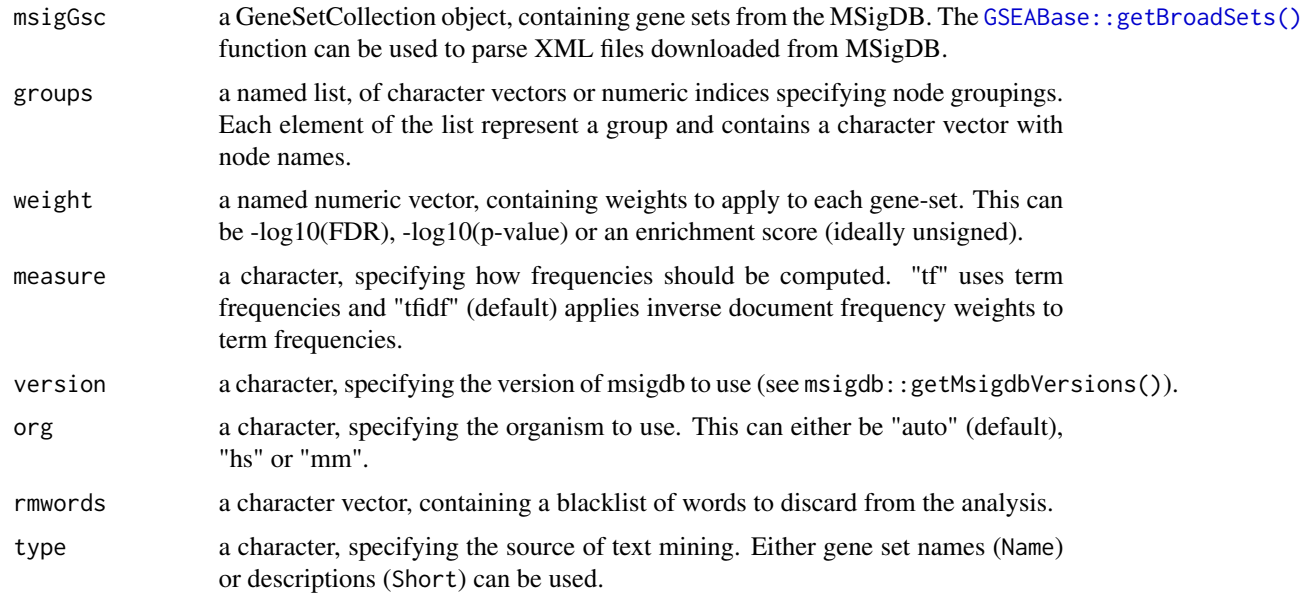

#### Value

a ggplot object.

```
data("hgsc")
groups \le list('g1' = names(hgsc)[1:25], 'g2' = names(hgsc)[26:50])
plotMsigWordcloud(hgsc, groups, rmwords = getMsigBlacklist())
```
# <span id="page-16-0"></span>Index

∗ datasets hgsc, [10](#page-9-0) ∗ internal vissE-package, [2](#page-1-0) bhuvad\_theme, [3](#page-2-0) characteriseGeneset, *[2](#page-1-0)*, [4](#page-3-0) computeMsigNetwork, *[2](#page-1-0)*, [5](#page-4-0) computeMsigNetwork(), *[8](#page-7-0)*, *[12](#page-11-0)* computeMsigOverlap, *[2](#page-1-0)*, [6](#page-5-0) computeMsigOverlap(), *[5](#page-4-0)*, *[12](#page-11-0)* computeMsigWordFreq, [7](#page-6-0) findMsigClusters, [8](#page-7-0) getMsigBlacklist, [9](#page-8-0) GSEABase::getBroadSets(), *[7](#page-6-0)*, *[11](#page-10-0)*, *[13](#page-12-0)*, *[15](#page-14-0)* hgsc, [10](#page-9-0) msigdb::getIMEX(), *[13](#page-12-0)* msigdb::listCollections(), *[4](#page-3-0)* plotGeneStats, *[2](#page-1-0)*, [10](#page-9-0) plotMsigNetwork, *[2](#page-1-0)*, [12](#page-11-0) plotMsigPPI, [13](#page-12-0) plotMsigWordcloud, *[2](#page-1-0)*, [15](#page-14-0) vissE *(*vissE-package*)*, [2](#page-1-0) vissE-package, [2](#page-1-0)